# **TYPO3 Core - Feature #69478**

# **Colored border for Backend layout**

2015-09-02 15:55 - Andreas Keck

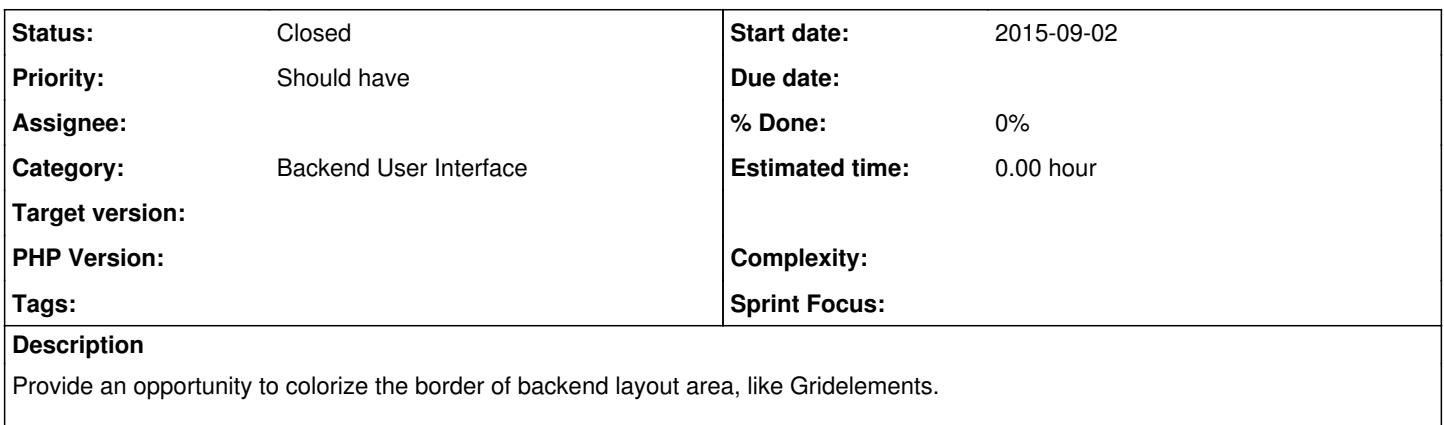

On sites with many content areas on one page, this is really helpful

#### **History**

#### **#1 - 2015-09-04 08:13 - Alexander Opitz**

*- Category set to Backend User Interface*

*- Status changed from New to Needs Feedback*

You can colorize the background, does this fits your needs?

#### **#2 - 2015-09-04 11:52 - Andreas Keck**

Oh, I think this suffices. I don't know about this. On wich Version works this Feature and how is it documented?

Thanks Andreas

## **#3 - 2015-10-09 11:20 - Alexander Opitz**

Hehe, I use this not very often, so I needed to search firstly a bit.

And my answer wasn't correct, you can not only colorize background you can also colorize the border, you can use every possibility of CSS. ;) The Searchword for google is "inDocStyles\_TBEstyle".

In short I use it like this in the ext\_tables.php of the configuration extension for the customer:

\$TBE\_STYLES['inDocStyles\_TBEstyle'] .= 'td.t3-page-column-99 {background-color: #00A000;}';

The number 99 is the colPos number you gave the column in your backend\_layout configuration.

Does this information helps you?

### **#4 - 2015-10-09 11:33 - Markus Klein**

- *Tracker changed from Feature to Task*
- *Status changed from Needs Feedback to Accepted*
- *Assignee set to Alexander Opitz*
- *Target version set to 7 LTS*
- *TYPO3 Version set to 6.2*
- *Complexity set to easy*

we should add a class which holds the BE layout uid as well. That is not a feature, but a small task only. (also for 6.2)

## **#5 - 2015-10-09 11:42 - Markus Klein**

- *Tracker changed from Task to Feature*
- *Assignee deleted (Alexander Opitz)*

## *- Target version changed from 7 LTS to 8 LTS*

*- Complexity changed from easy to medium*

Not that easy unfortunately. Backend layouts do not always have an id, so we first need to introduce some kind of identifier for layouts to make them addressable in CSS.

### **#6 - 2015-10-09 11:56 - Philipp Gampe**

@Markus you always have an identifier, because this is the one that is also used to save to in the page record and to distinguish them during frontend rendering.

However it might be smarter to simply add a layout field.

#### **#7 - 2015-10-09 12:04 - Alexander Opitz**

- *Status changed from Accepted to Needs Feedback*
- *Target version deleted (8 LTS)*
- *Complexity deleted (medium)*

@Philipp: The issue is, that we don't have it where we need this information. ;) And adding a layout field has the possibility to group them.

### **#8 - 2015-10-09 12:04 - Alexander Opitz**

*- Status changed from Needs Feedback to Accepted*

## **#9 - 2018-03-19 19:15 - Georg Ringer**

*- Status changed from Accepted to Closed*

this won't be done on its alone but with the help of  $#84101$ , therefore I am closing it